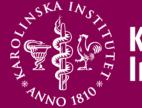

#### Karolinska Institutet

#### Introduction to PROC SQL in SAS

#### Ninoa Malki

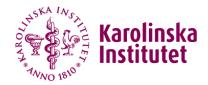

## Background

SQL - Structured Query Language.

Developed by IBM in the 1970s for querying, updating and modifying relational databases.

SQL is currently used in many relational database software.

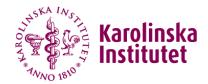

# Terminology

#### SAS Data Step VS. Proc SQL

| SAS Data step | Proc SQL |
|---------------|----------|
| Dataset       | Table    |
| Variable      | Column   |
| Observation   | Row      |
| Merge         | Join     |

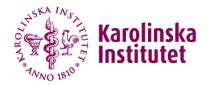

## Introduction PROC SQL

Proc SQL is the SAS implementation of SQL.

Proc SQL is powerful SAS procedure that combines the functionality of the SAS data step with the SQL language.

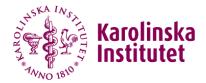

## **Common SQL Statements**

#### 1. SELECT

- 2. INSERT
- 3. UPDATE

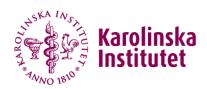

## **Syntax**

| PROC SQL                                                         | DATA STEP                          |
|------------------------------------------------------------------|------------------------------------|
| PROC SQL;<br>Create Table AS<br>Select<br>From<br>Where<br>QUIT; | DATA ;<br>SET ;<br>WHERE ;<br>RUN; |

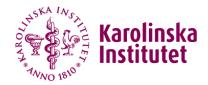

## **SELECT Syntax**

SELECT FROM < WHERE < GROUP BY < HAVING < ORDER BY

Specifies the columns to be selected Specifies the tables to be queried Subset the data based on a condition Classifies the data into groups Subset groups of data based on a group condition Sort the rows by the values of specific columns

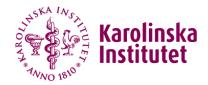

## Join / Merge

- In SQL the method to connect tables is called Join.
- A join can connect two or more tables together so the data is returned, deleted or updated as one dataset.
- Cartesian product join many to many observations.
- No need of sorted data.
- No need of similar variable names.

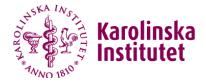

#### JOINS AND SET OPERATIONS IN RELATIONAL DATABASES

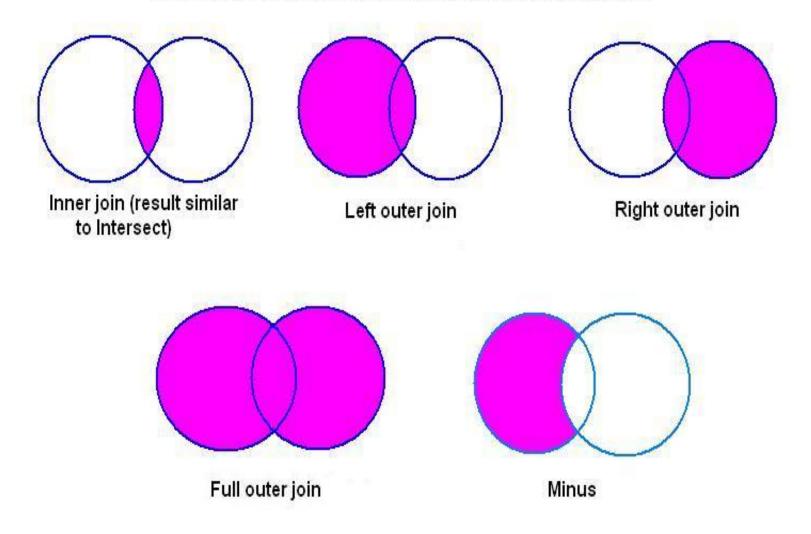

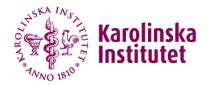

## Join / Merge

□ Inner join / join:

Return rows when there is at least one match in both tables (if a and b).

□ Full outer Join:

Returns rows when there is a match in one of the tables (if a or b).

Left outer Join

return all rows from the left table even if there is no match in the right table (if a).

□ Right outer Join

return all rows from the right table even if there is no match in the left table (if b).

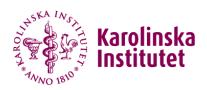

#### Database

|                                                           |                                                                                                    | PERSON                                           |                                       |
|-----------------------------------------------------------|----------------------------------------------------------------------------------------------------|--------------------------------------------------|---------------------------------------|
|                                                           | BIRTH                                                                                               | R<br>IDATE_TEXT<br>I_DATE<br>I_COUNTRY<br>H_DATE |                                       |
| MGR_REG                                                   | CANCER                                                                                              | DEATH                                            | Education                             |
| LOPNR<br>LOPNRFAR<br>LOPNRMOR<br>LOPNRADFAR<br>LOPNRADMOR | LOPNR<br>ICD7<br>ICD9<br>ICD010<br>DIAGYEAR<br>DIAGDATE_TEXT<br>DIAGDATE<br>PAD<br>TNR<br>BIRTHYEAR | LOPNR<br>DEATHDATE<br>DEATHYEAR<br>ULORSAK       | LOPNR<br>HIGHEST_EDUCATION<br>REGYEAR |

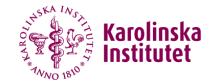

## Advantage / Disadvantage with PROC SQL

#### Advantage

- Multiple data steps can be accomplished at same task.
- Less code is required.
- The code is easier to follow.
- Less computer resourses.
- Has the ability to read in usorted data.
- M:M Join.

#### Disadvantage

- Can't create a table from non relational database data (Excel).
- Can't create multi-tables at same statement